## **Issues**

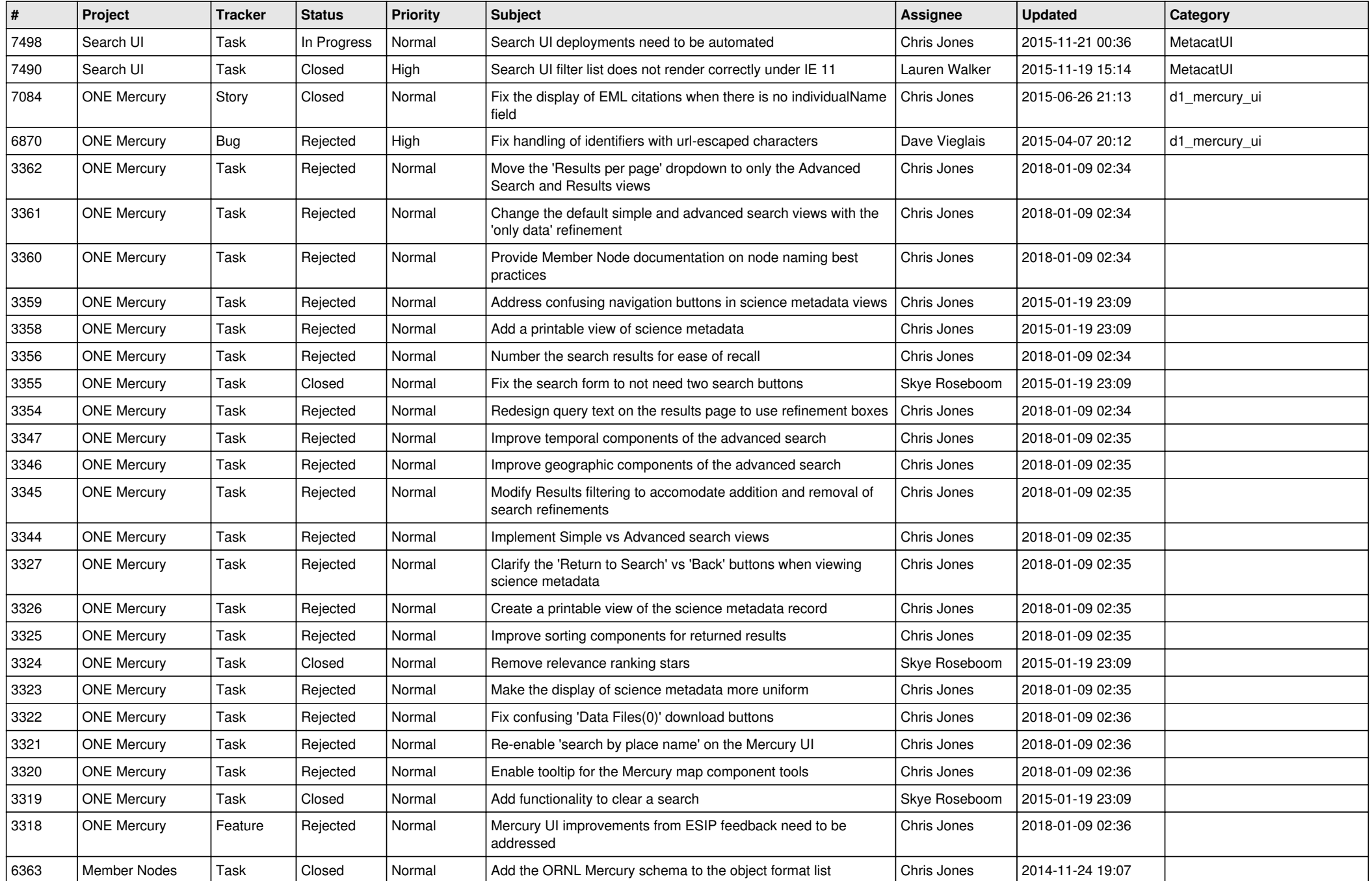

![](_page_1_Picture_516.jpeg)

![](_page_2_Picture_502.jpeg)

![](_page_3_Picture_565.jpeg)

![](_page_4_Picture_556.jpeg)

![](_page_5_Picture_571.jpeg)

![](_page_6_Picture_604.jpeg)

![](_page_7_Picture_549.jpeg)

![](_page_8_Picture_602.jpeg)

![](_page_9_Picture_534.jpeg)

![](_page_10_Picture_554.jpeg)

![](_page_11_Picture_535.jpeg)

![](_page_12_Picture_537.jpeg)

![](_page_13_Picture_527.jpeg)

![](_page_14_Picture_540.jpeg)

![](_page_15_Picture_91.jpeg)